# **3 – Container data types**

Bálint Aradi

Course: Scientific Programming / Wissenchaftliches Programmieren (Python)

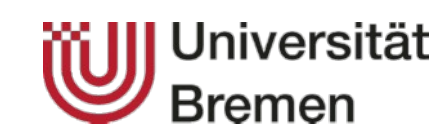

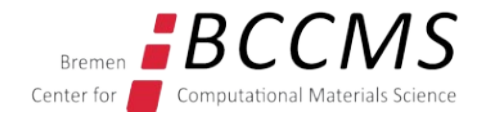

<https://www.bccms.uni-bremen.de/cms/people/b-aradi/wissen-progr/python/2022>

## **Outline**

- Comments in source code
- Tuples, lists, dictionaries
- In-place arithmetic operators
- Some string methods

#### **Comments in source code**

- Comments are indicated by a non-quoted hashmark (#)
- Anything between the comment mark and the end of the line is ignored by the interpreter
- Comments can be used to add **short explanation for non-trivial** / unexpected **operations** so that the code logics can be followed easily

```
# Shift index by one to ensure counting from one
ind += 1
```
• Comments should **not be used to explain trivialities** 

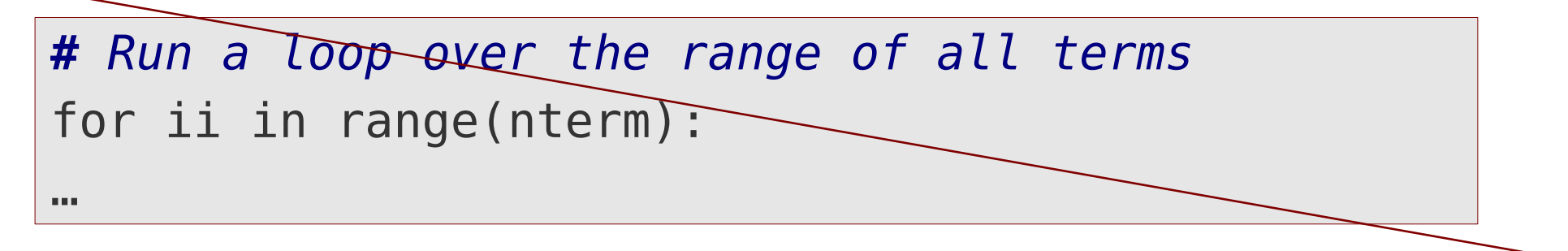

● **Your code should be clean and self documenting, and not requiring any comments** (or maximal a few ones) and still being easy to follow.

#### **Tuples**

- Contain sequences of objects of arbitrary data type
- Items within a tuple can have different data type
- Delimited by **(** and **)**, elements are separated by **,**

```
t1 = (1, 3.0, "Hello")
t1
(1, 3.0, 'Hello')
```
• If non-ambiguous, the delimiters can be omitted

**t1 = 1, 3.0, "Hello" t1** (1, 3.0, 'Hello')

• **Empty tuple** is specified with ():

$$
\begin{array}{|l} \hline t0 = () \\ \hline 0 \\ () \end{array}
$$

#### **Tuples**

• For tuples with one element, a comma must be appended after last element to make it non-ambiguous:

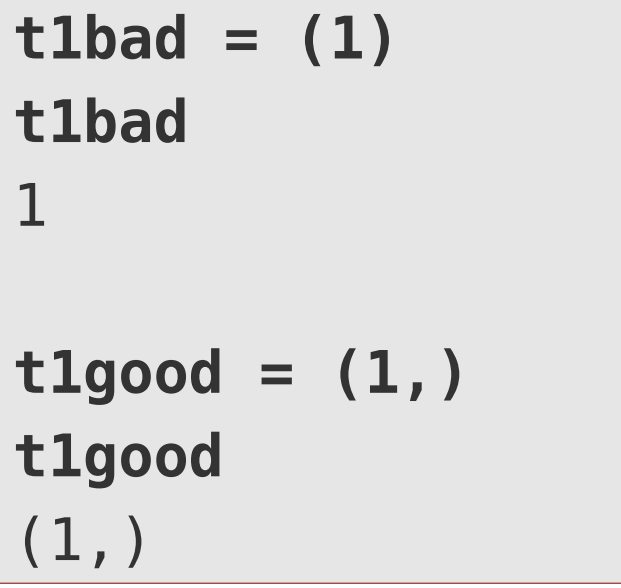

• For tuples with more than one elements last comma may be added:

```
t1multi = (1, 2,)
t1multi
(1, 2)
```
# **Accessing elements of a tuple**

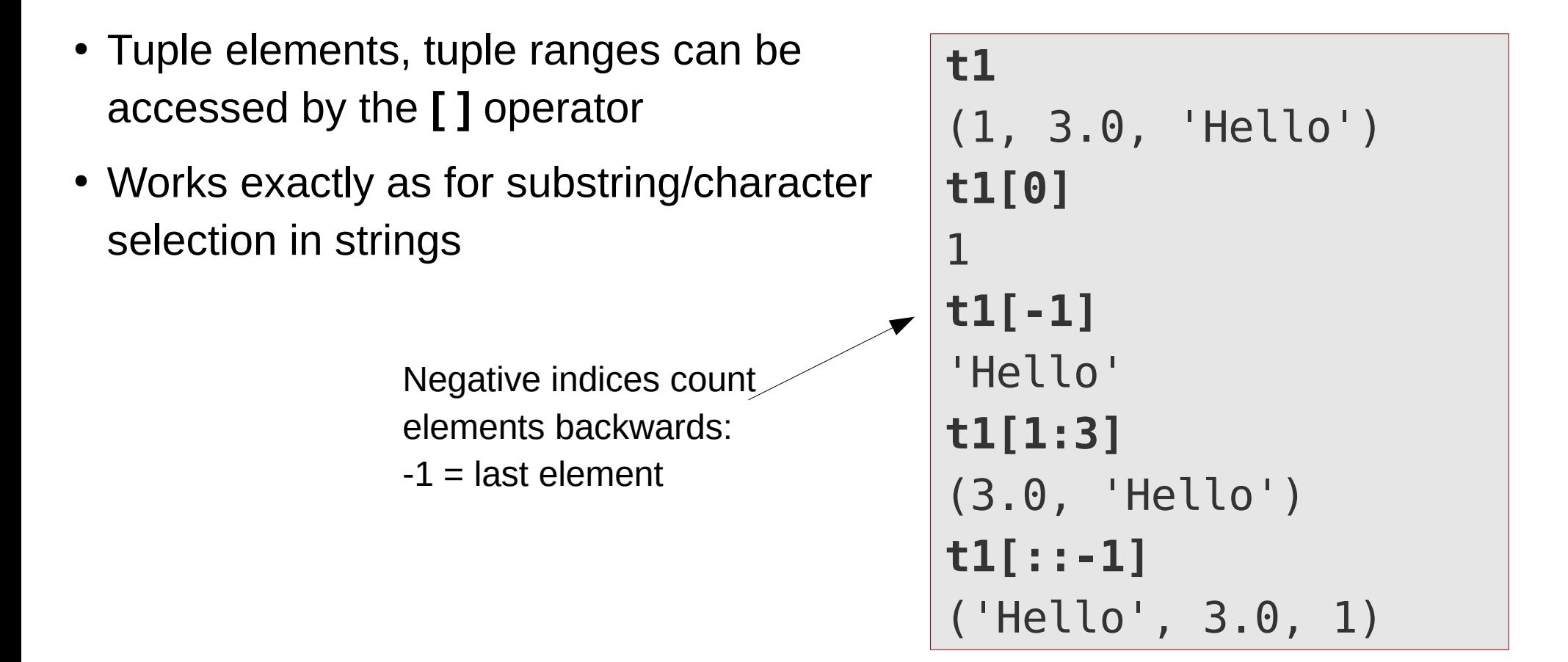

• Tuples are immutable, and can not be changed once they have been created

$$
t1[0] = 24
$$
  
... TypeError: ...

### **Tuple operations**

● Tuples can be appended with the **+** operator

$$
t1 = (1, 2, 3)
$$
  
\n
$$
t2 = (4, 5)
$$
  
\n
$$
t3 = t1 + t2
$$
  
\n
$$
t3 = (1, 2, 3, 4, 5)
$$

● Tuples can be repeated with the **+** operator

**t4 = t2 \* 3 t4** (4, 5, 4, 5, 4, 5)

• Number of items in a tuple can be queried by the **len()** function:

**len(t4)** 6

# **Tuple assignment**

• Components of a tuple can be assigned to individual variables within an assignment

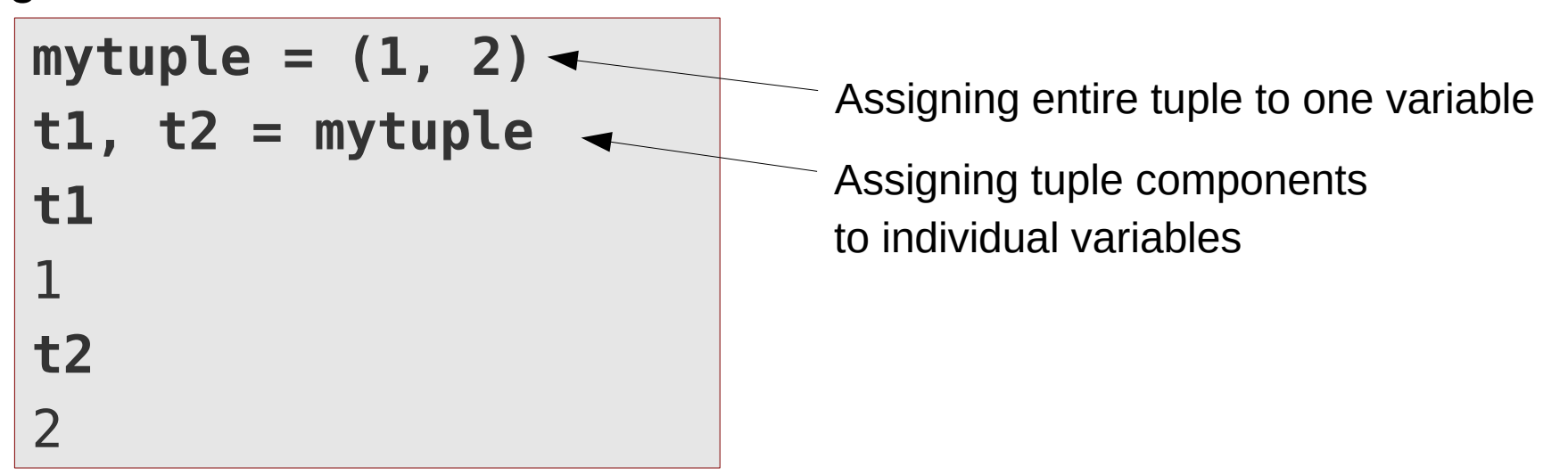

• The number of variables on the left hand side must be compatible with the tuple length:

```
mytuple = (1, 2, 3)
t1, t2 = mytuple
ValueError: too many values to unpack (expected 2)
```
### **Lists**

- Lists are very similar to tuples, but they are **mutable**
- Lists are delimited by **[** and **]**, lists elements are separated by **,**
- Element and range selection, l**en()** function, operators **+** and **\*** work analogously to tuples

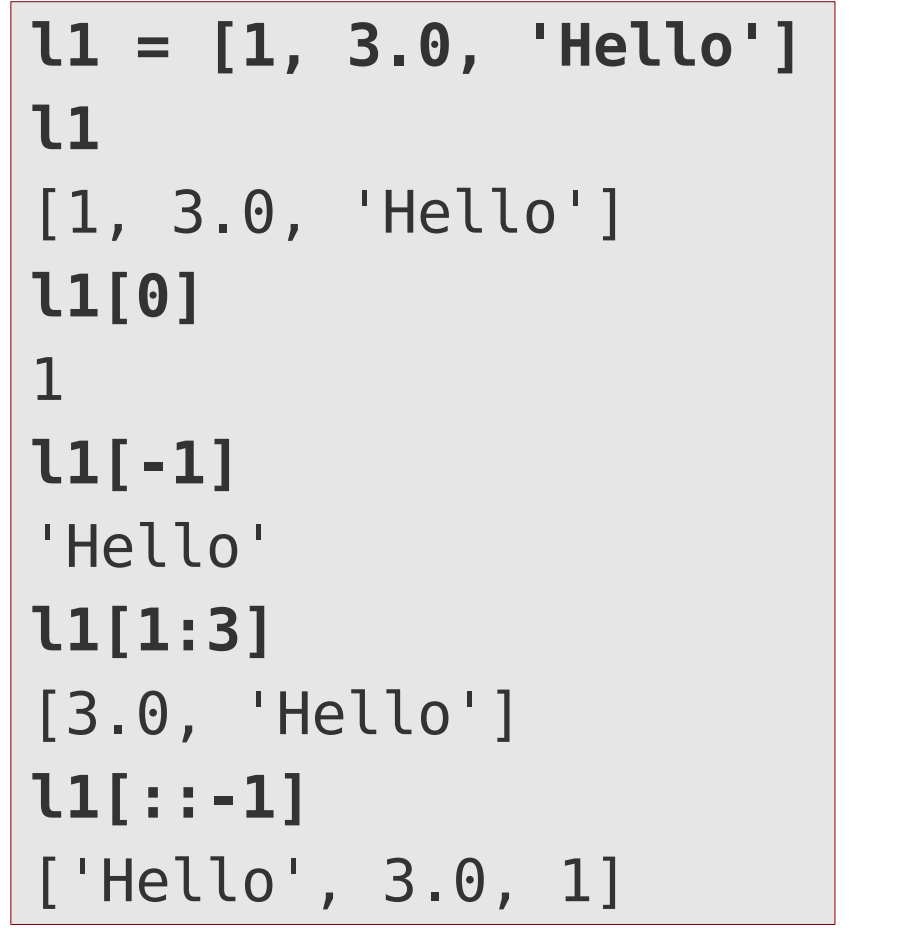

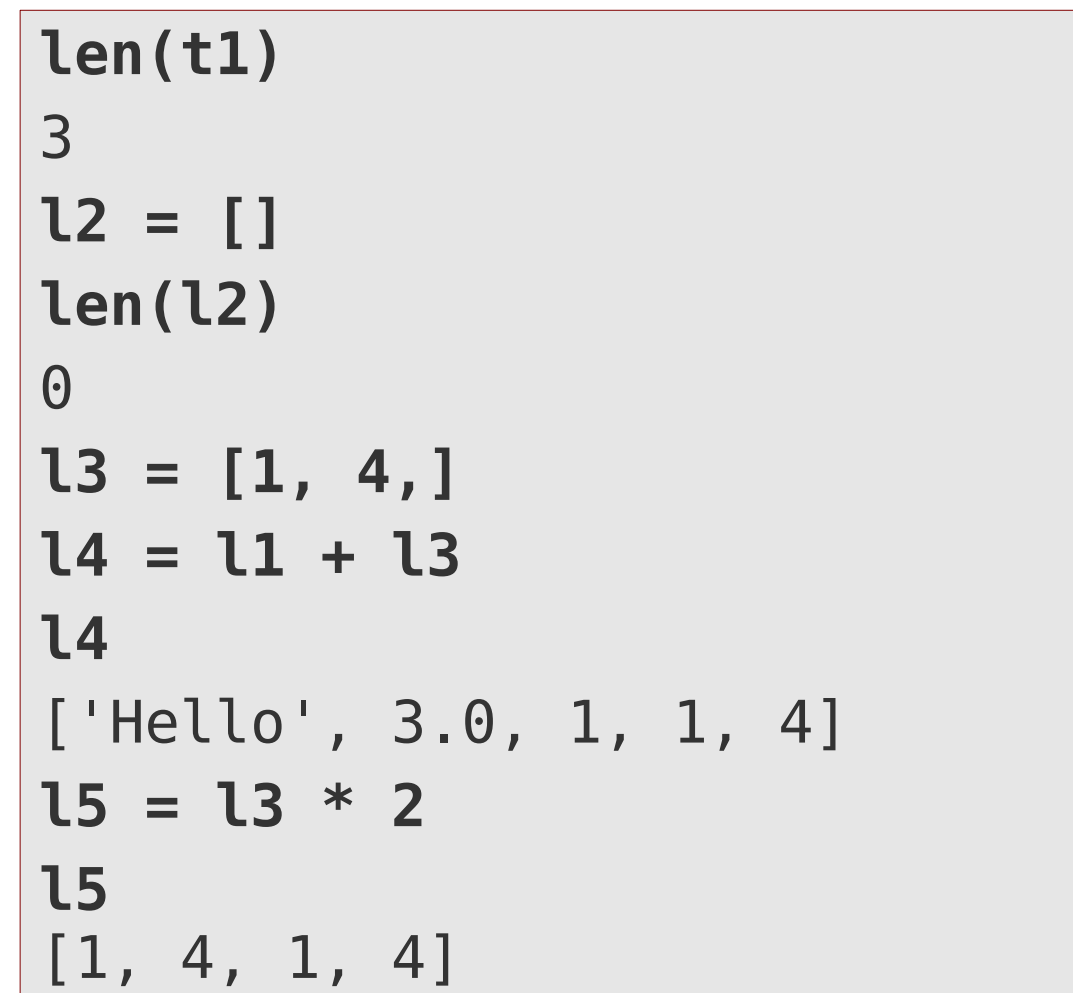

# **Modifying lists**

• Changing elements

**l1 = [3, 2, "test", 1.5] l1** [3, 2, 'test', 1.5] **l1[0] = 42 l1** [42, 2, 'test', 1.5]

• Changing ranges

**l1[0:2] = [1, -1] l1** [1, -1, 'test', 1.5] **l1[0:4:2] = [0, 0] l1** [0, -1, 0, 1.5]

# **Modifying lists**

• If the range is continuous, it can be replaced with a list (iterable) of arbitrary size. The size of the list will change accordingly

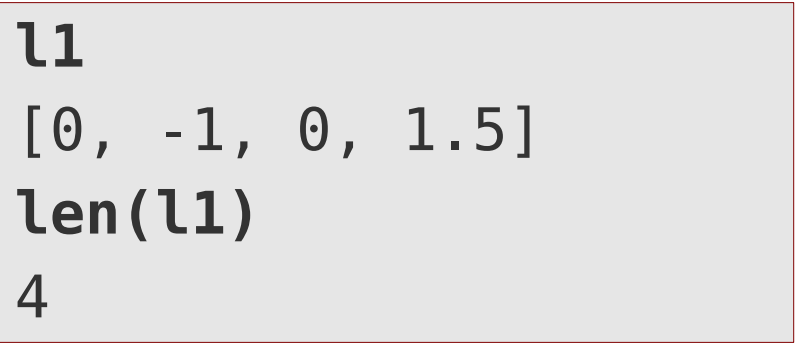

$$
11[0:3] = [9,]
$$
  
11  
[9, 1.5]  
len(11)  
2

● A given element or range can be deleted by the **del** statement

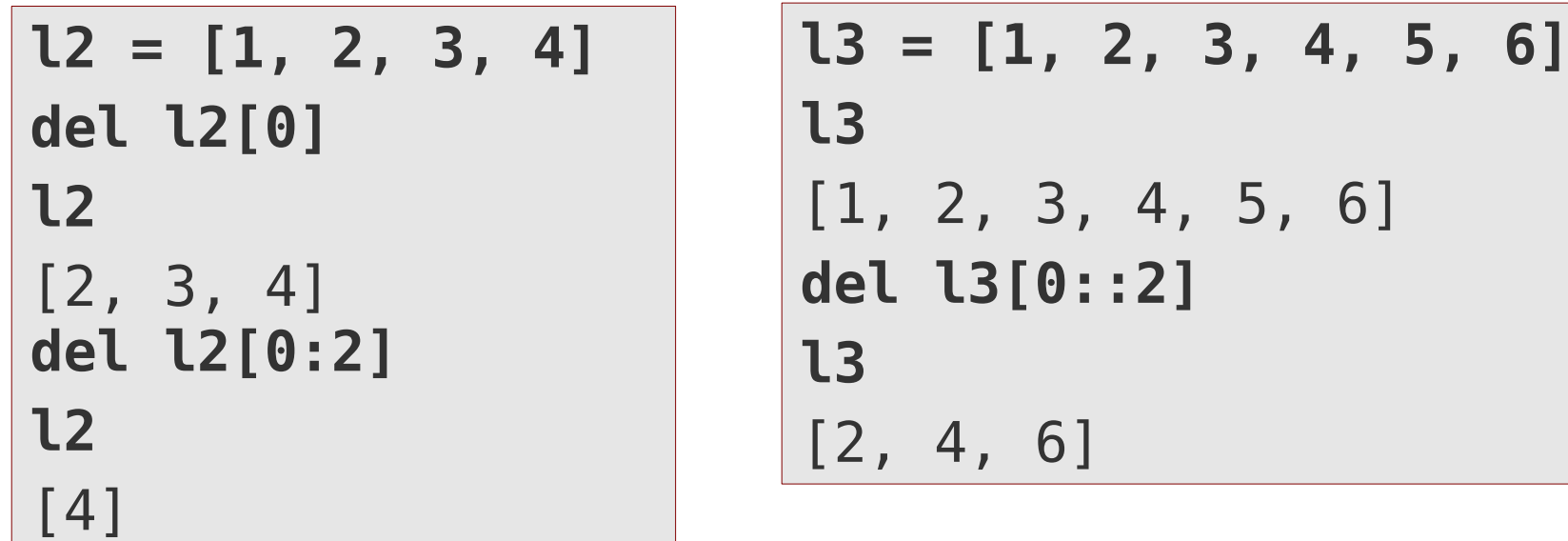

### **List methods**

• The **append()** method can be used to append one element to the list

```
l5 = []
l5.append(1)
l5
[1]
```
**l5.append(2) l5** [1, 2]

• The **extend()** method can be used to extend the list by an other list (iterable)

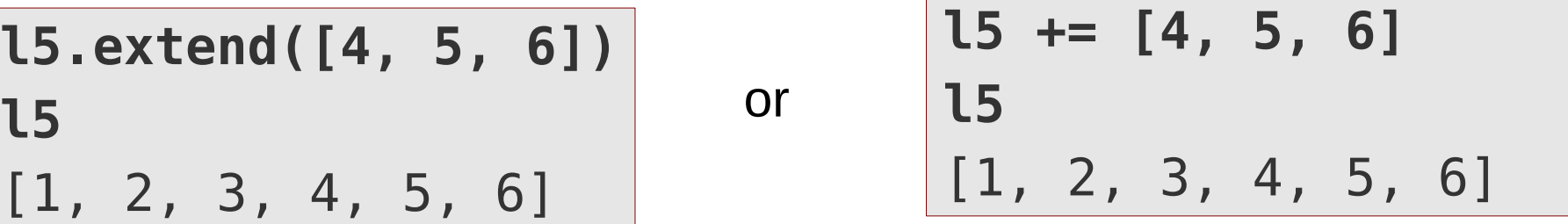

- Further methods for list manipulation
	- **insert()**, **index()**, **reverse()**, …
	- See **Python Standard Library documentation**: [Sequence types](https://docs.python.org/3/library/stdtypes.html#sequence-types-list-tuple-range)

# **List methods**

• Lists can be sorted by the **sort()** method:

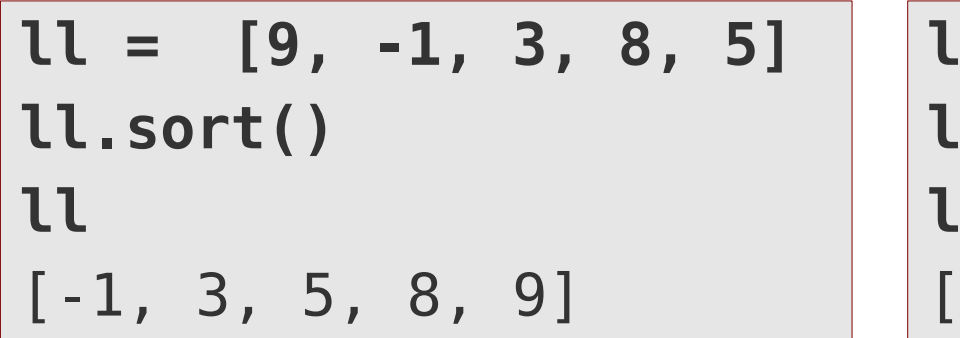

**ll = [9, -1, 3, 8, 5] ll.sort(reverse=True) ll** [-1, 3, 5, 8, 9]

- The **in** operator can be used to query for the presence of an element in the list **list** and the set of  $\sqrt{15}$
- It checks each list element individually, so do not use it for large structures (*O(N)*)

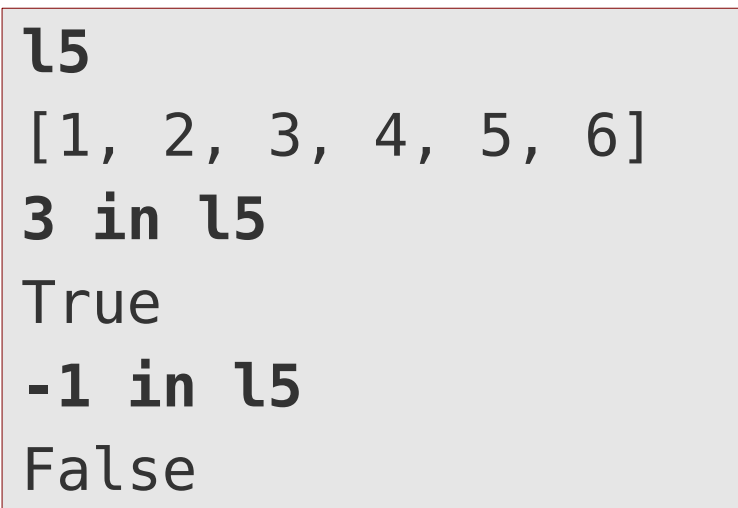

# **Objects and methods in a nutshell**

- In Python, every type is a class, every instance (variable) an object.
- An object contains:
	- **Data**
	- **Methods**: Functions which use/manipulate the contained data
- Methods are called as

*objectname***.***methodname***(***eventual method arguments***)**

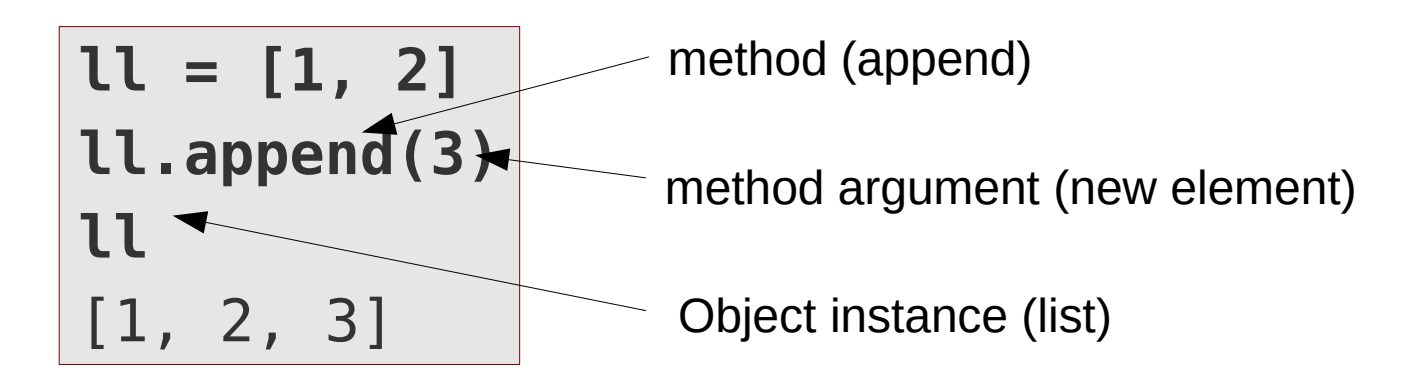

# **Assignment**

- An object (e.g. result of an operation) gets a name assigned (variable name)
- **Name = Objec**t Name should point to Object
- **Name1 = Name2** Name1 should point to the same object to which Name2 points
- When using a variable name in an expresssion, it will be substituted with the object it points to.
- There are **no "classic" variables** in Python, just **pointers/aliases**!

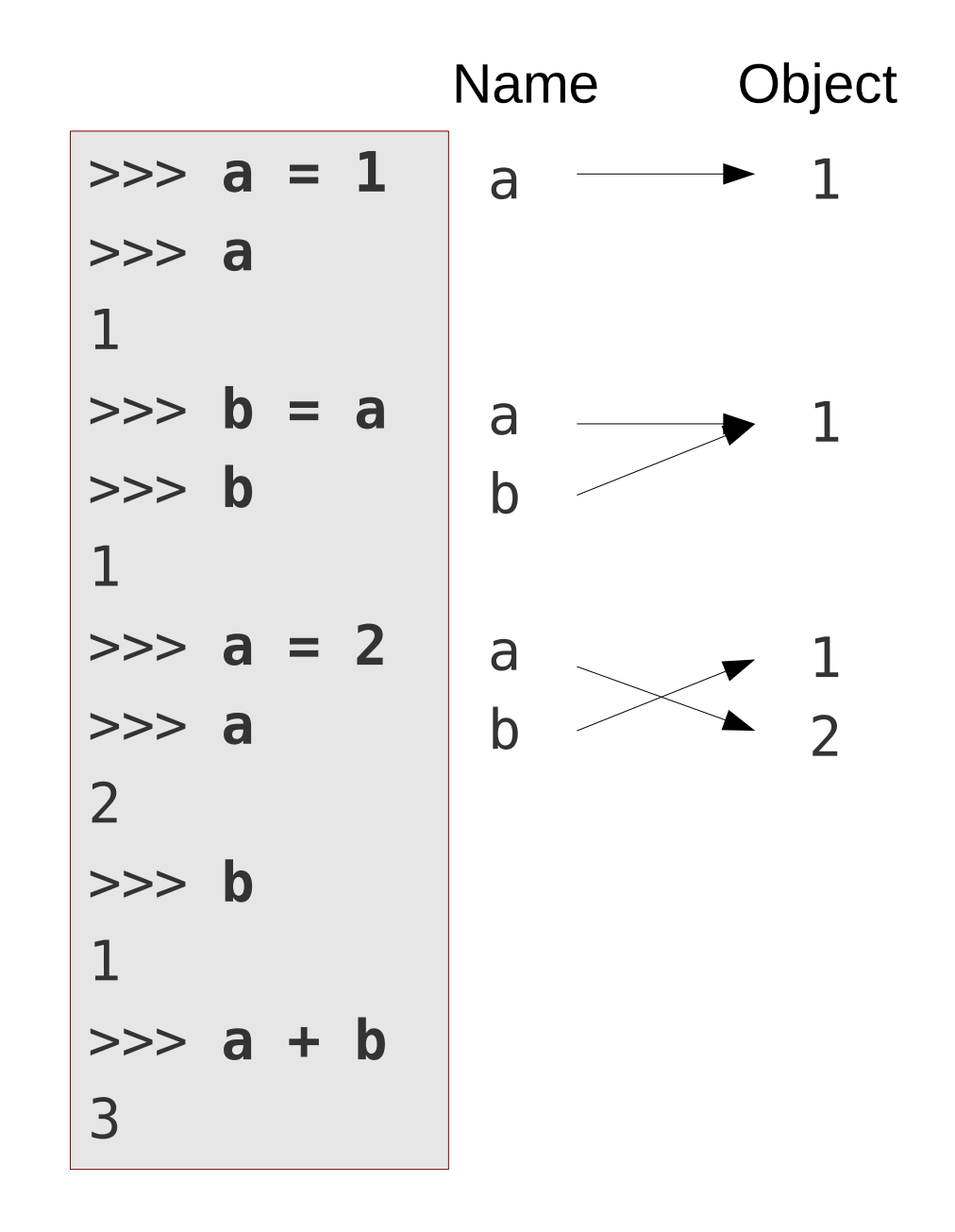

• Analogous to immutable types

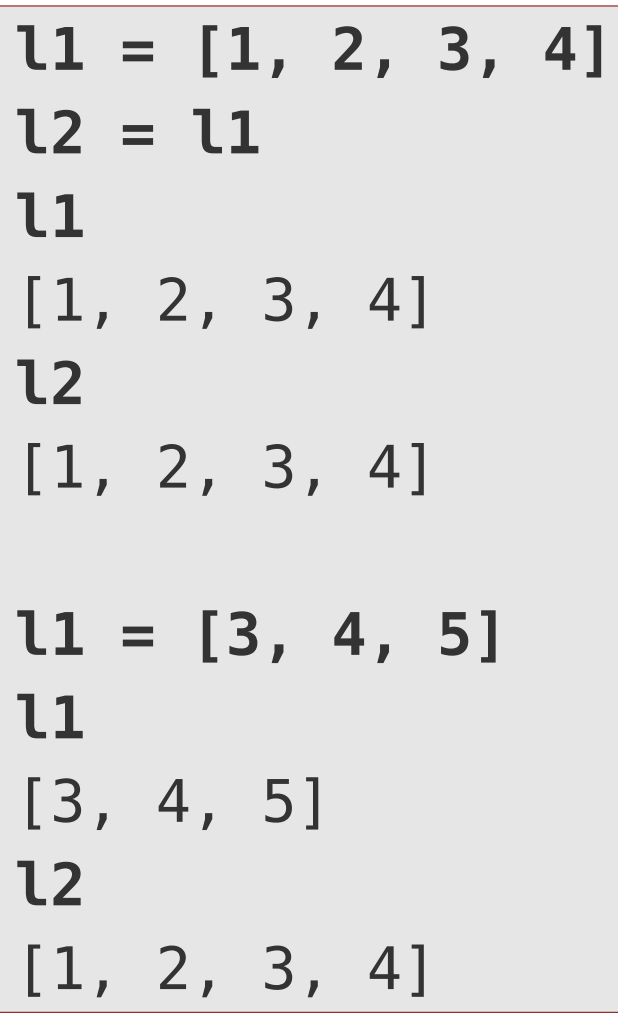

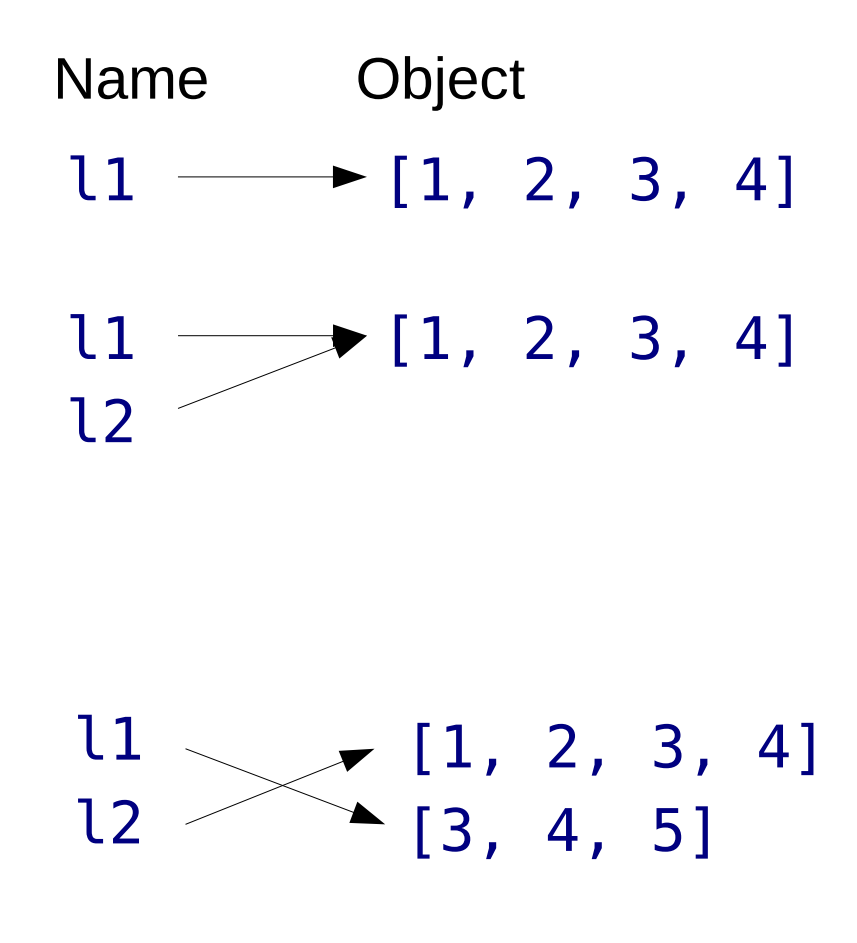

• If the content of a mutable variable is changed, the change is apparent in all variables, which are associated with that instance

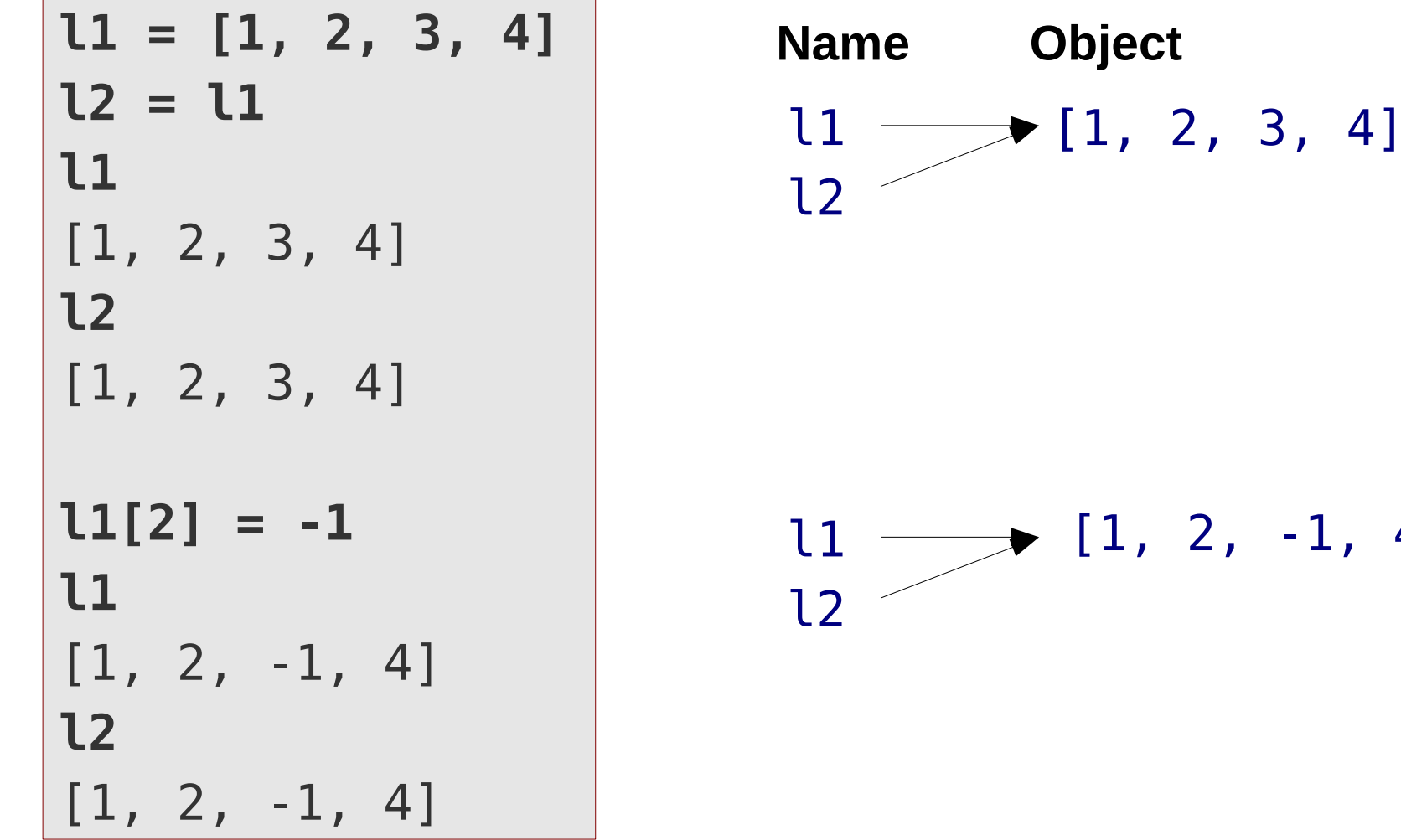

- Efficient, no copy is made
- Watch out for unwanted side effects with mutable types

 $2, -1, 4]$ 

- If a copy is needed, it must be explicetly created
- Try to avoid making copies, unless really necessary

```
l1 = [1, 2, 3, 4]
l2 = list(l1)
l1
[1, 2, 3, 4]
l2
[1, 2, 3, 4]
l1[2] = -1
l1
[1, 2, -1, 4]l2
[1, 2, 3, 4]
```
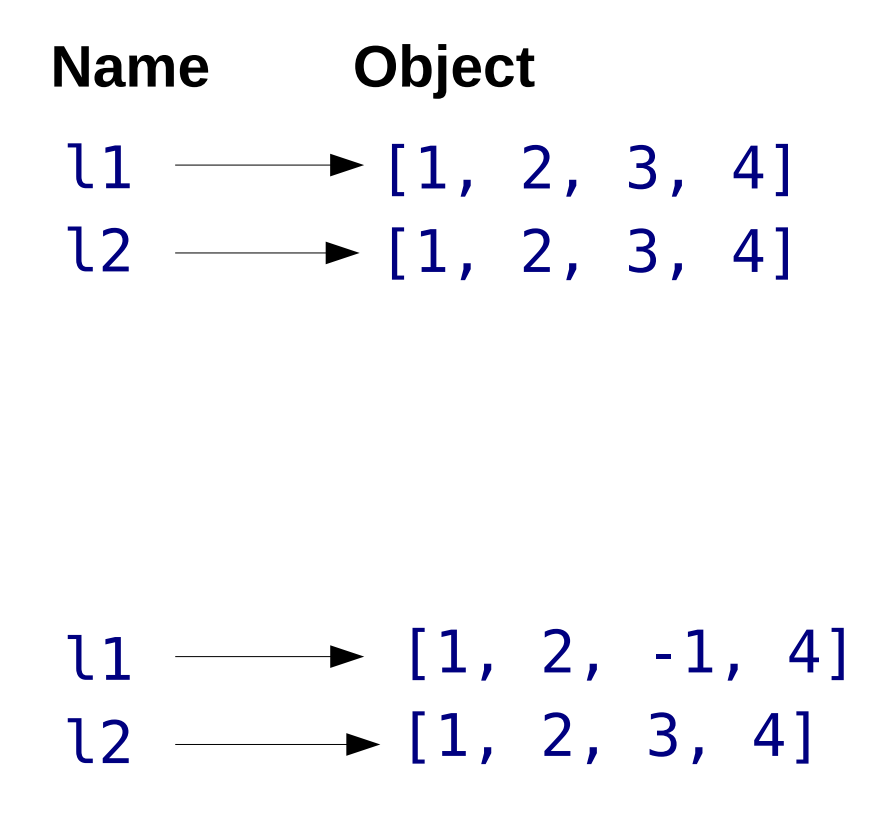

• If you copy a nested mutable object, only top layer is copied (**shallow copy**)

**l1 = [1, 2, 3, 4] l2 = [-1, -2, -3, -4] l3 = [l1, l2] l4 = list(l3) l3**  $[1, 2, 3, 4], [-1, -2, -3, -4]$ **l4**  $\begin{bmatrix} [1, 2, 3, 4], [1, -2, -3, -4] \end{bmatrix}$   $\begin{bmatrix} 1 & -1 & -2, -3, -4 \end{bmatrix}$   $\begin{bmatrix} 1 & -1 & -1 \\ 1 & -1 & 0 \end{bmatrix}$ **l3[0][0] = 9 l3**  $[19, 2, 3, 4], [-1, -2, -3, -4]$ **l4**  $[ [9, 2, 3, 4], [ -1, -2, -3, -4] ]$ **l1** [9, 2, 3, 4]  $11 \longrightarrow [1, 2, 3, 4]$  $12 \longrightarrow [-1], -2, -3, -4]$  $\begin{array}{ccc} & & & | & \uparrow \uparrow \\ \hline \end{array}$   $\begin{array}{ccc} & & & | & \uparrow \downarrow \\ \hline \end{array}$   $\begin{array}{ccc} & & & | & \uparrow \downarrow \\ \hline \end{array}$  $l4 \longrightarrow [l1, l2]$  $12 \longrightarrow [-1, -2, -3, -4]$  $l3 \longrightarrow [l1, l2]$  $l4 \longrightarrow [l1, l2]$ • Function **deepcopy()** in module copy can be used, if true nested copy is needed

# **Tuple/List operations**

• The **+** operator creates a new list by concatenation:

```
l1 = [1, 2, 3]
l2 = [4, 5, 6]
l1 + l2
[1, 2, 3, 4, 5, 6]
```
• The *\** operator creates a new list by repetition

**l1 = [1, 2, 3] l1 \* 2** [1, 2, 3, 1, 2, 3]

# **In-place operations**

• In-place operations store the result of an arithmetic operation in the first operand:

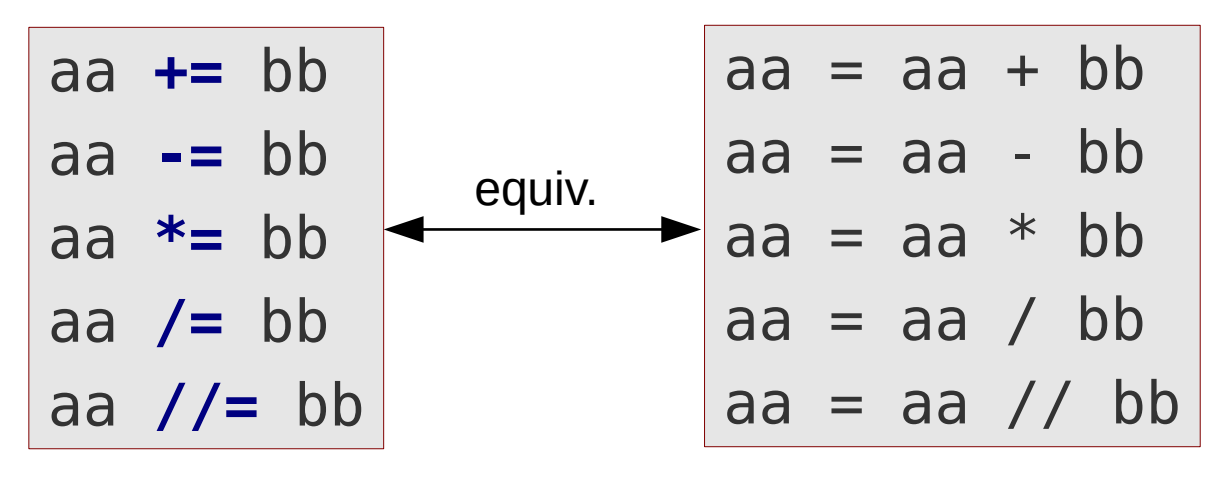

• For mutable objects it can help to avoid creating unnecessary copies

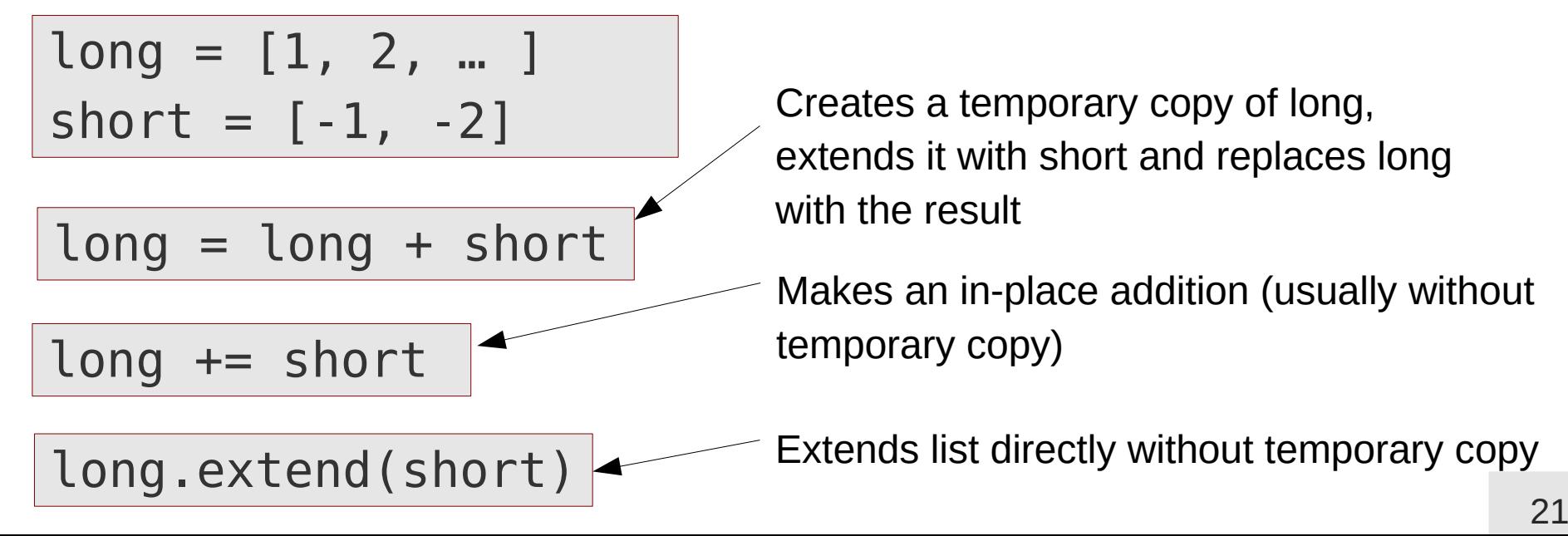

- Store items of arbitrary type
- Items identified by their unique key, not by their position
- Key must be of immutable data type
- Dictionary is delimited by **{** and **}**

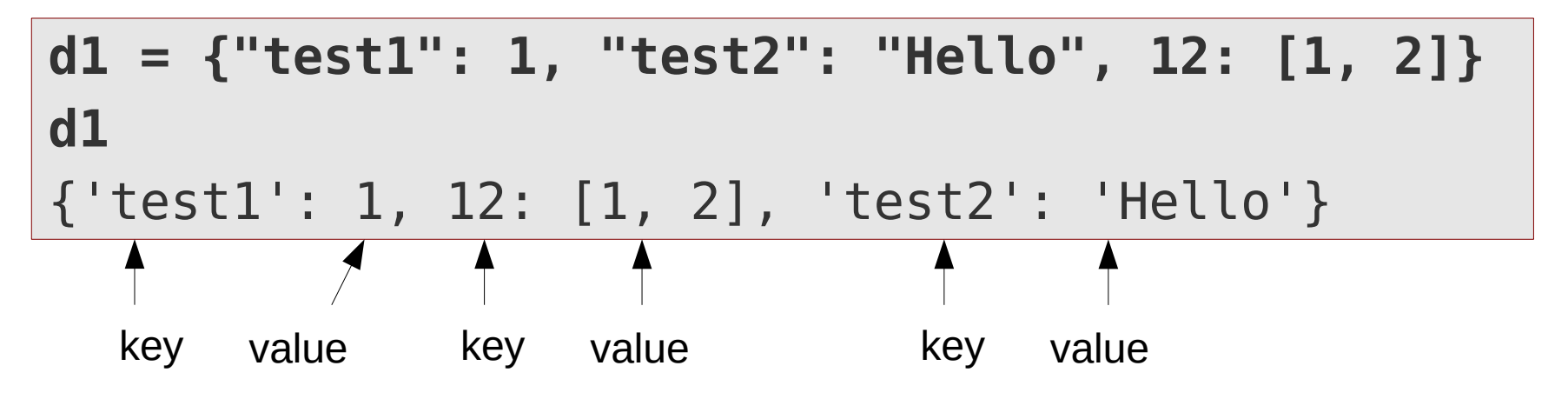

• Elements can be accessed as in lists, but by using their key

```
d1["test1"]
1
d1[12]
[1, 2]
```
- Dictionaries are mutable
- If a key is used, which is already present, the item is overwritten

```
d1["test1"] = 3+4j
d1
{'test1': (3+4j), 12: [1, 2], 'test2': 'Hello'}
```
• If a key is used, which is not present yet, a new item is created

```
d1[(-1,)] = 12d1
{'test1': (3+4j), 12: [1, 2], 'test2': 'Hello', 
(-1,): 12
```
● Elements can be deleted by the **del** statement

```
del d1["test2"]
d1
{'test1': (3+4j), 12: [1, 2], (-1,): 12}
```
● Empty dictionary can be created by **{}**

**d0 = {} len(d0) d0** 0 {}

● Number of key/value pairs can be queried by the **len()** function

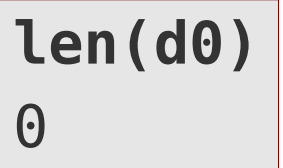

• The **in** operator can be used to check the presence of a key

```
'test1' in d1
True
"missing" in d1
False
```
• Trying to access a non-existing key leads to an error

```
d0["missing"]
… KeyError: 'missing
```
• The get() method can be used to obtain an item or a default value if the key is not found

```
default = -1
key = "missing"
value = d0.get(key, default)
                                 if key in d0:
                                      value = d0[key]else:
                                       value = default
```
#### **Sets**

- Sets contain only keys (like dictionaries), but no values
- Every key (element) is unique and occurs only once

```
s1 = {"test", 12, -3.6, (1,2)}
s1
\{(1, 2), 12, -3.6, 'test'\}
```
• Elements can be added by the **add()** method

```
s1.add(True)
s1
{(1, 2), True, 12, -3.6, 'test'}
```
• Adding an already existing element to the set leaves it unchanged:

```
s1.add("test")
s1
{(1, 2), True, 12, -3.6, 'test'}
```
#### **Set**

• Elements can removed by the **remove()** method

```
s1.remove(-3.6)
s1
{(1, 2), True, 12, 'test'}
```
• The in operator can be used to check the presence of an element

```
s1
{(1, 2), True, 12, 'test'}
12 in s1
True
13 in s1
False
```
# **Lists, sets, dictionaries – summary**

#### **Lists**

- Ordered, elements are identified by their unique position (index)
- Fast  $O(1)$  access, if index of the element is known
- Slow O(N) access, if index is not known (e.g. looking for an element with given value)

#### **Dictionary**

- Unordered, elements identified by their unique key
- $\cdot$  Fast O(1) access, if key of an element is known
- Slow O(N) access, if key is not known (e.g. looking for an element with given value)

#### **Sets**

- Unordered, elements are unique
- Fast O(1) access for checking element presence

# **Containers as iterators**

- All containers can be used as iterators (e.g. in for-loops)
- Lists and tuples return their elements ordered by their index (position)

ll = [1, "test", 12.6, -1+3j] **for item in ll:** print("Next item: ", item) Next item: 1 Next item: test Next item: 12.6 Next item: (-1+3j)

• Sets return their element one by one, but the order is undetermined:

$$
s1 = {True, 12, 'test', (1, 2)} \rightarrow Item: (1, 2)
$$
  
for item in s1:   
print('Item:', item)   
Item: 12  
Item: test  
Item: test

### **Containers as iterators**

• Dictionaries return their keys one by one, but the order is undetermined:

```
dd = \{12: [1, 2], 'test1': 3.2, (-1,): True\}for key in dd:
     print("key: {}".format(key))
                                                key: 12
                                                key: (-1,)
                                                key: test1
```
• An iterator over dictionary values can be obtained by the **values()** method

```
for val in dd.values():
     print("value: {}".format(val))
```

```
value: [1, 2]
value: True
value: 3.2
```
test1: 3.2

• An iterator over key, value tuples can be obtained by the **items()** method:

**for key, val in dd.items():** print("{}: {}".format(key, val)) (-1,): True 12: [1, 2]

#### **Enumerate**

- If within an iteration you need both, the iterator value and the current iteration number, you can use the **enumerate()** iterator
- **enumerate()** returns a new iterator over tuples containing the current iteration number and the value from the passed iterator

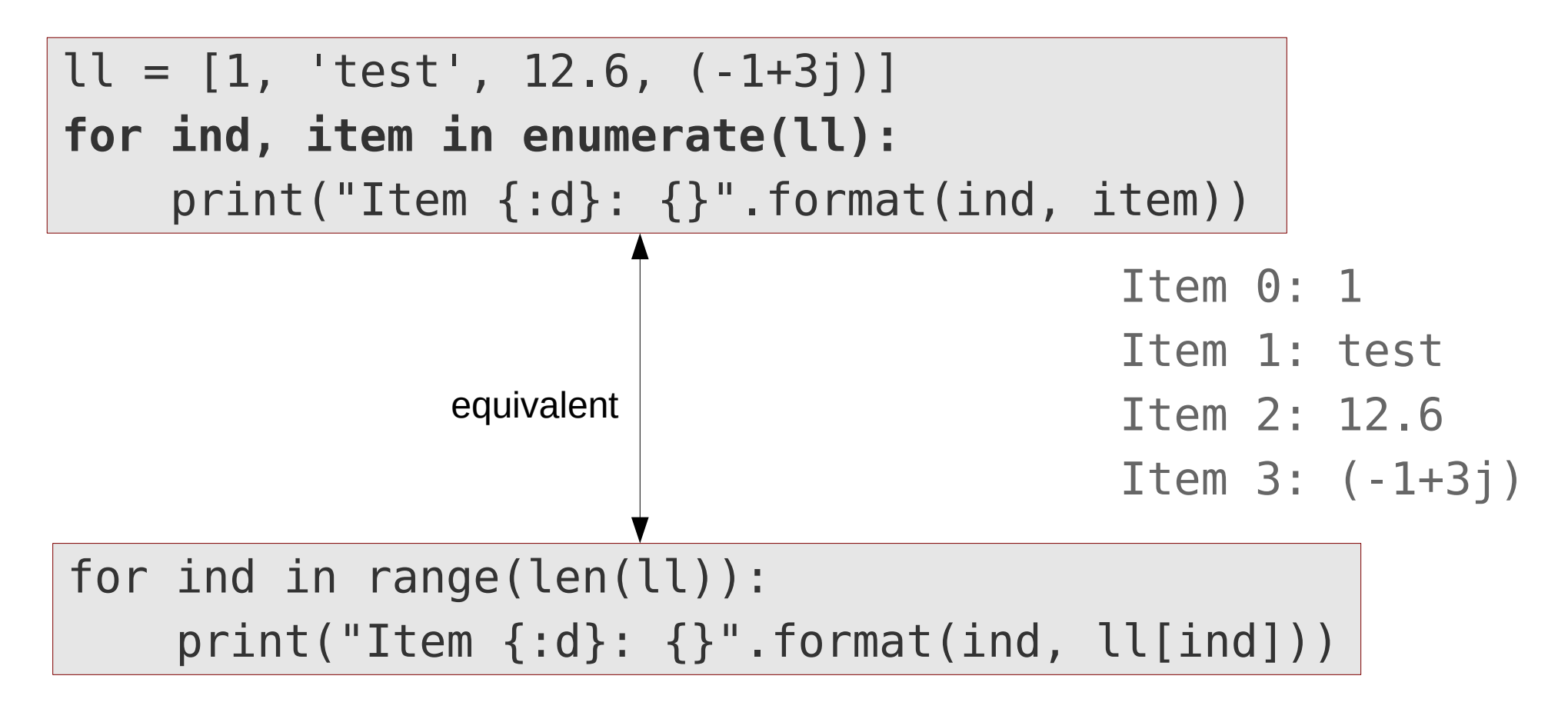

# **Initializing containers with iterators**

- Most containers can be created from arbitary iterators
- The container will be filled up with the elements of the iterators as if they had been added one by one

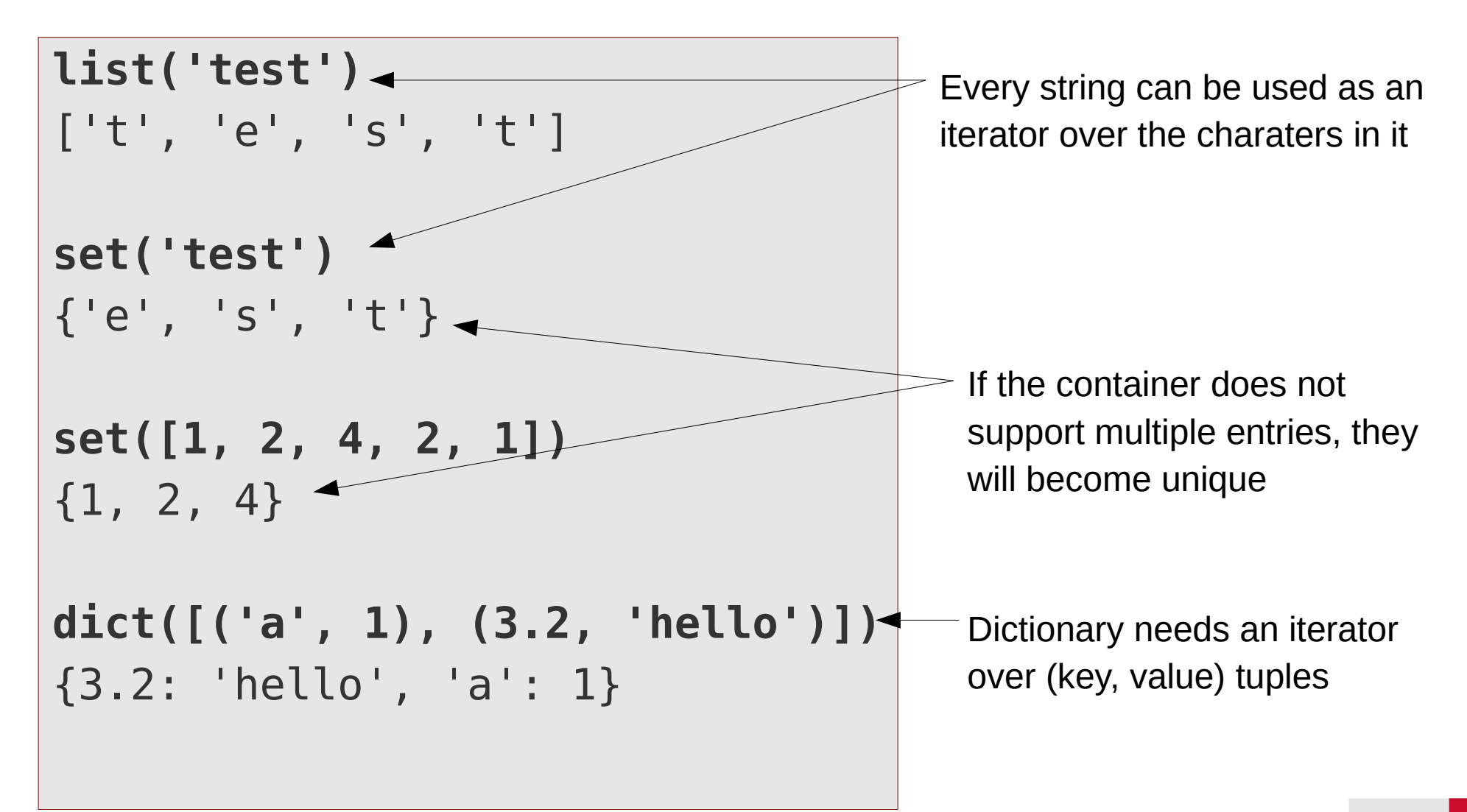

### **Comprehensions**

• A comprehension can be used to create containers with a (slightly) modified or filtered content of an iterator

**words = ["Wort", "Word", "WORT", "word"] loweredwords = [word.lower() for word in words] loweredwords** ['wort', 'word', 'wort', 'word'] **nums = [1, 3, 2, 9, 8, 3] oddsquares = [num\*\*2 for num in nums if num % 2] oddsquares** [1, 9, 81, 9] **List comprehension [***expr* **for** *itervar* **in** *iterator* **if** *condition***]** filtering is optional Converts every character in a string to lowercase

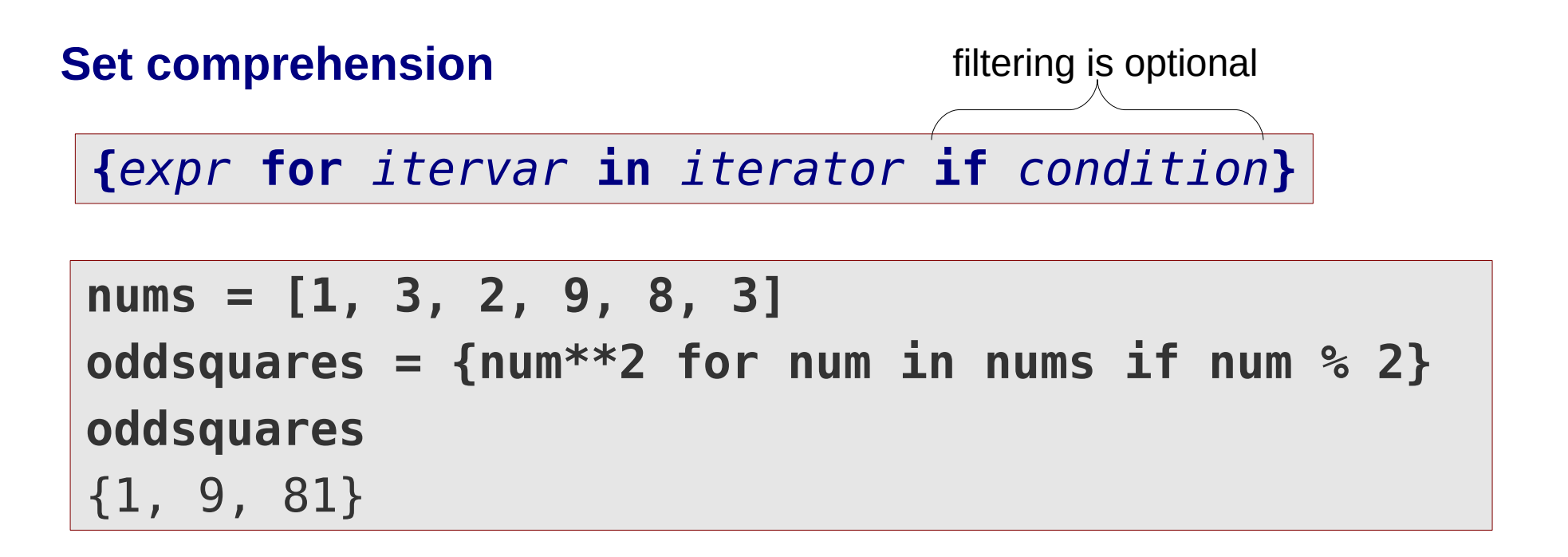

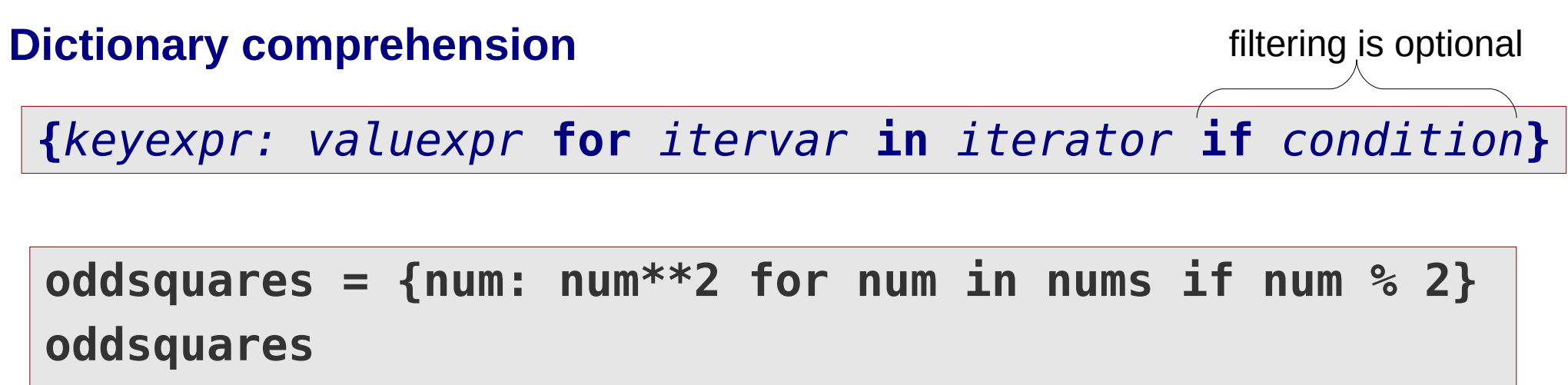

{1: 1, 3: 9, 9: 81}

# **Comparison**

- Equality of containers can be checked with **==** and **!=** operators
- Two containers are equal, if all elements and their keys/indices are equal

{'key1': 1, 'key2': 2} == {'key2': 2, 'key1': 1} {'key1': 9, 'key2': 2} == {'key2': 2, 'key1': 1} True False

- Ordered (sequence) types can also be compared by **>**, **>=**, **<**, **<=**
- The comparison is done component-wise
- The first non-matching component determines the relation

 $(1, 2, 3) > (1, 2, 4)$ (9, "ahoi") > (6, "hello") False **True** 

• The same ordering rules are applied in internal routines, like sorting:

```
ll = [(9, "ahoi"), (6, "hello")]
ll.sort()
ll
[(6, 'hello'), (9, 'ahoi')]
```
# **Some string methods**

#### **split(***separator***)**

• Splits a string into pieces using a given delimiter

```
"a,b,c,d".split(",")
['a', 'b', 'c', 'd']
```
• If no delimiter is specified, the string is split by any whitespace characters (space, tab, newline)

```
"One short line.\nOne more.".split()
['One', 'short', 'line.', 'One', 'more.']
```
### **join(***iterator***)**

- Joins the elements of the iterator into a string using the string as delimiter
- All elements returned by the iterator must be strings

```
", ".join(["word1", "word2", "word3"])
'word1, word2, word3'
```
# **Some string methods**

#### **lower(), upper()**

• Converts all characters in a string to lower/upper case

```
"Word".lower()
'word'
"Word".upper()
'WORD'
```
# **lstrip(), rstrip(), strip()**

• Removes whitespace characters from left, right and both sides of a string

```
" word ".lstrip()
'word '
" word ".rstrip()
' word'
" word ".strip()
```
'word'

See Python Standard Library docs: [String methods](https://docs.python.org/3/library/stdtypes.html#string-methods)